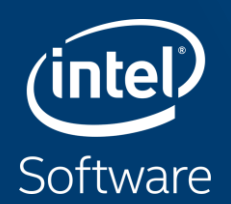

# **VECTORIZATION ESSENTIALS**

## Agenda

- **Introduction**
	- **Why Is Vectorization Important?**
	- **Basic Vectorization Terms**
	- **Evolution of SIMD for Intel® Processors**
- Auto-vectorization of Intel<sup>®</sup> Compilers
- **EXECTS: Proget Seasons for Vectorization Failures and Inefficiency**

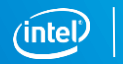

## Single Instruction Multiple Data (SIMD)

SIMD from Intel has been key for data level parallelism for years:

- **128 bit** Intel® Streaming SIMD Extensions (Intel® SSE, SSE2, SSE3, SSE4.1, SSE4.2) and Supplemental Streaming SIMD Extensions (SSSE3)
- **256 bit** Intel<sup>®</sup> Advanced Vector Extensions (Intel® AVX)
- **512 bit** Intel® Advanced Vector Extensions 512 (Intel® AVX-512)

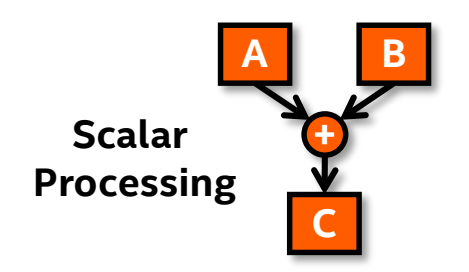

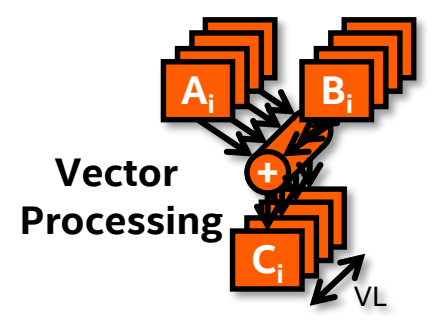

Copyright © 2020, Intel Corporation. All rights reserved. \*Other names and brands may be claimed as the property of others. Optimization Notice

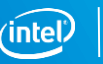

## SIMD Types for Intel® Architecture

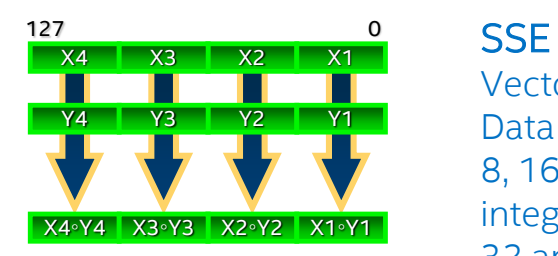

Vector size: 128 bit Data types: 8, 16, 32, 64 bit integer 32 and 64 bit float VL: 2, 4, 8, 16

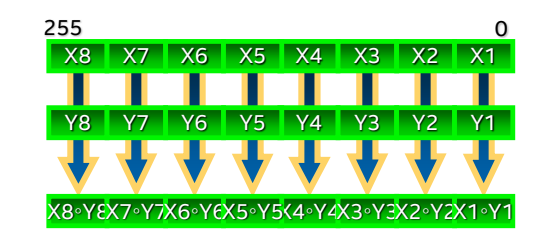

AVX Vector size: 256 bit Data types: 8, 16, 32, 64 bit integer 32 and 64 bit float VL: 4, 8, 16, 32

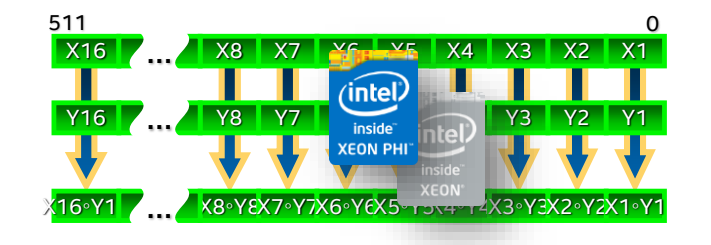

Intel® AVX-512 Vector size: 512 bit Data types: 8, 16, 32, 64 bit integer 32 and 64 bit float VL: 8, 16, 32, 64

Illustrations: Xi, Yi & results 32 bit integer

#### Optimization Notice

Copyright © 2020, Intel Corporation. All rights reserved. \*Other names and brands may be claimed as the property of others.

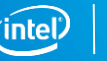

#### Evolution of SIMD for Intel Processors

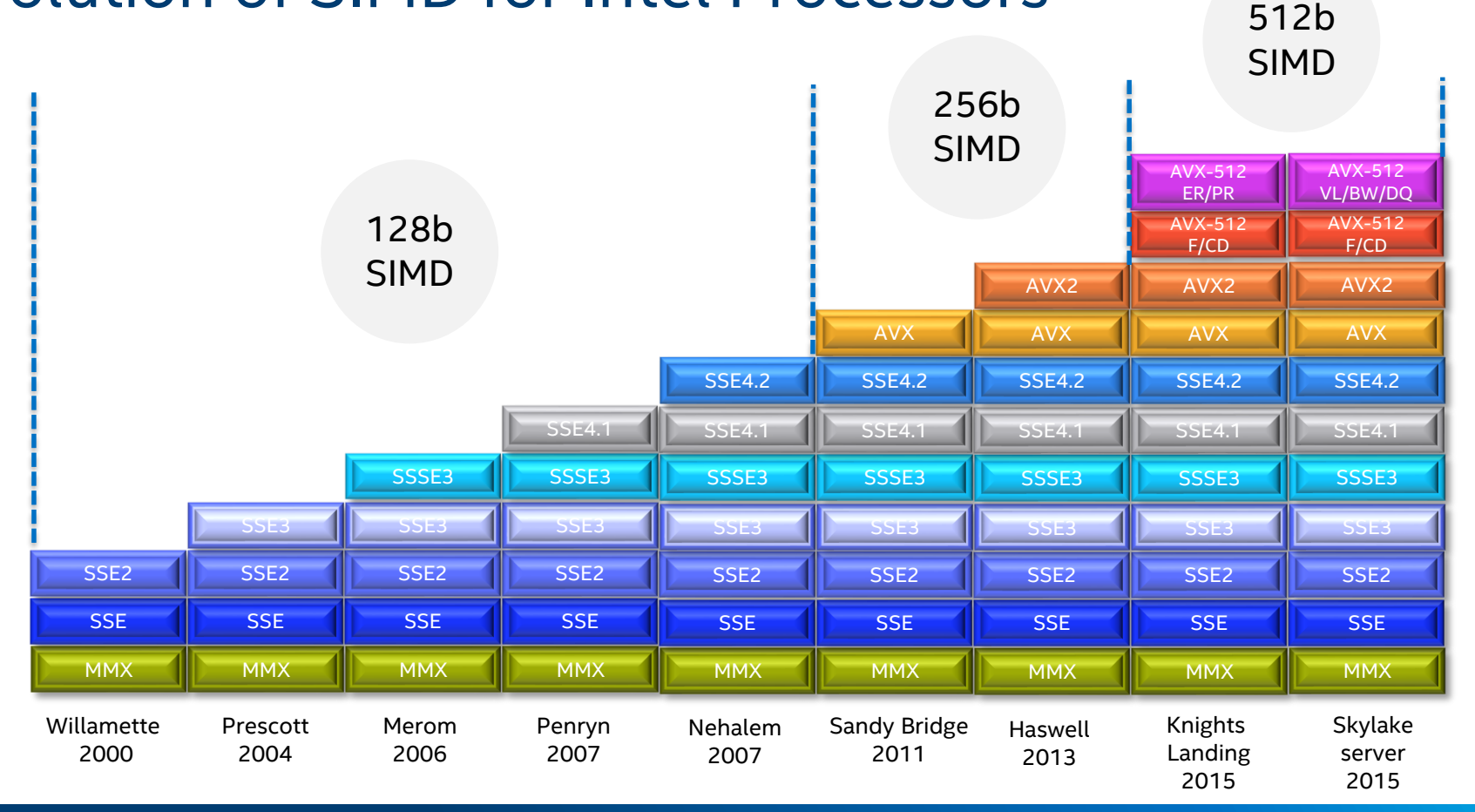

Optimization Notice

Copyright © 2020, Intel Corporation. All rights reserved. \*Other names and brands may be claimed as the property of others. intel

### Intel® AVX and AVX-512 Registers

AVX is a 256 bit vector extension to SSE:

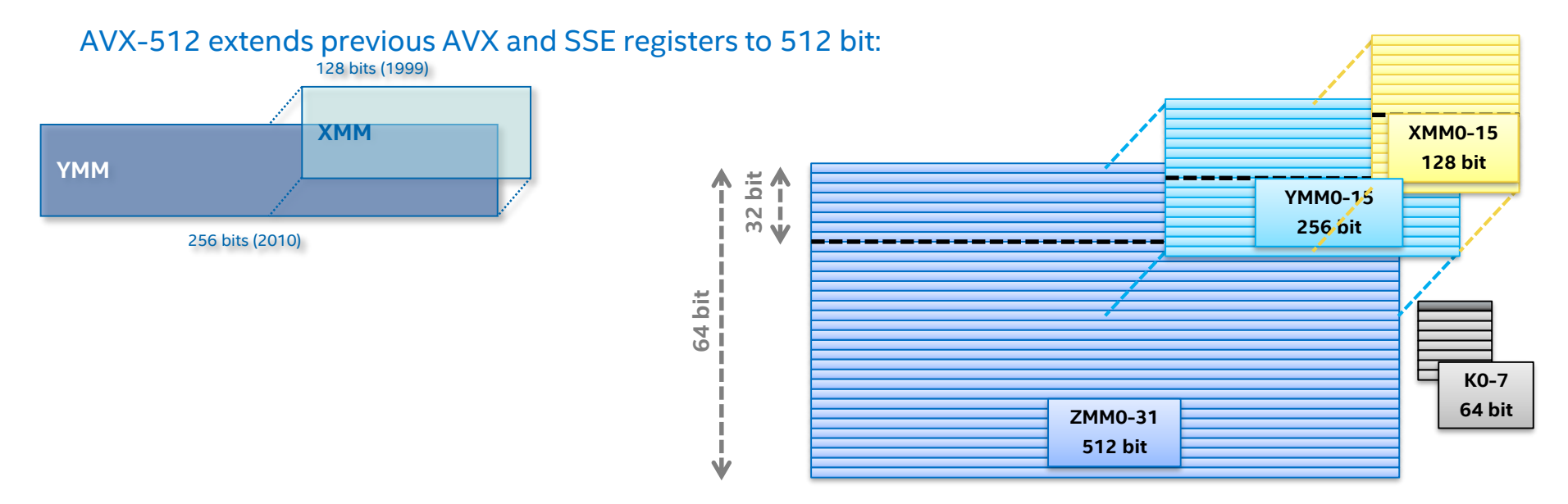

#### OS support is required

Optimization Notice

Copyright © 2020, Intel Corporation. All rights reserved. \*Other names and brands may be claimed as the property of others.

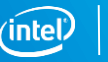

## Agenda

- Introduction
- **EXEC** Auto-vectorization of Intel Compilers
	- **Basic Vectorization Switches**
	- **Vectorization Hints**
	- **Validating Vectorization Success**
	- **Optimization Report**
- Reasons for Vectorization Failures and Inefficiency

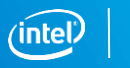

#### Many Ways to Vectorize

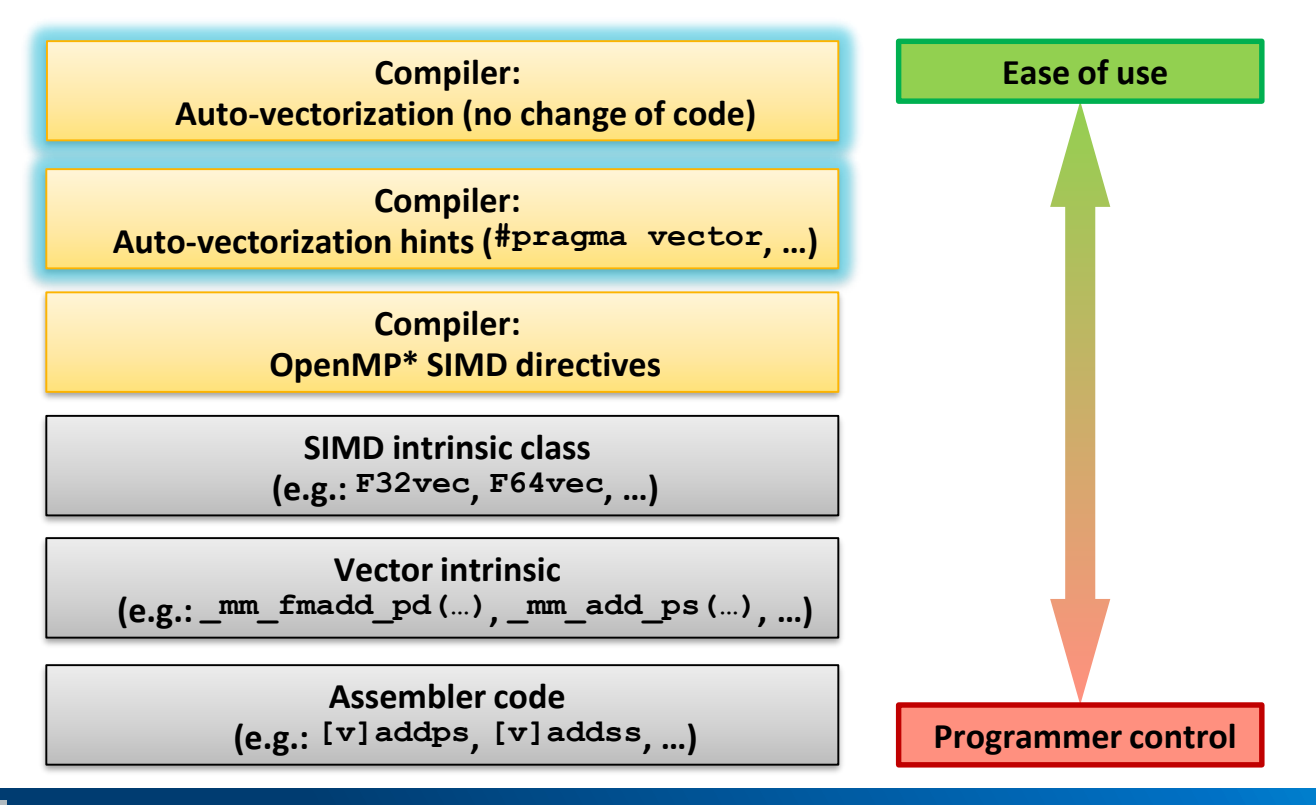

Copyright © 2020, Intel Corporation. All rights reserved. \*Other names and brands may be claimed as the property of others. Optimization Notice

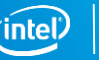

#### Auto-vectorization of Intel Compilers

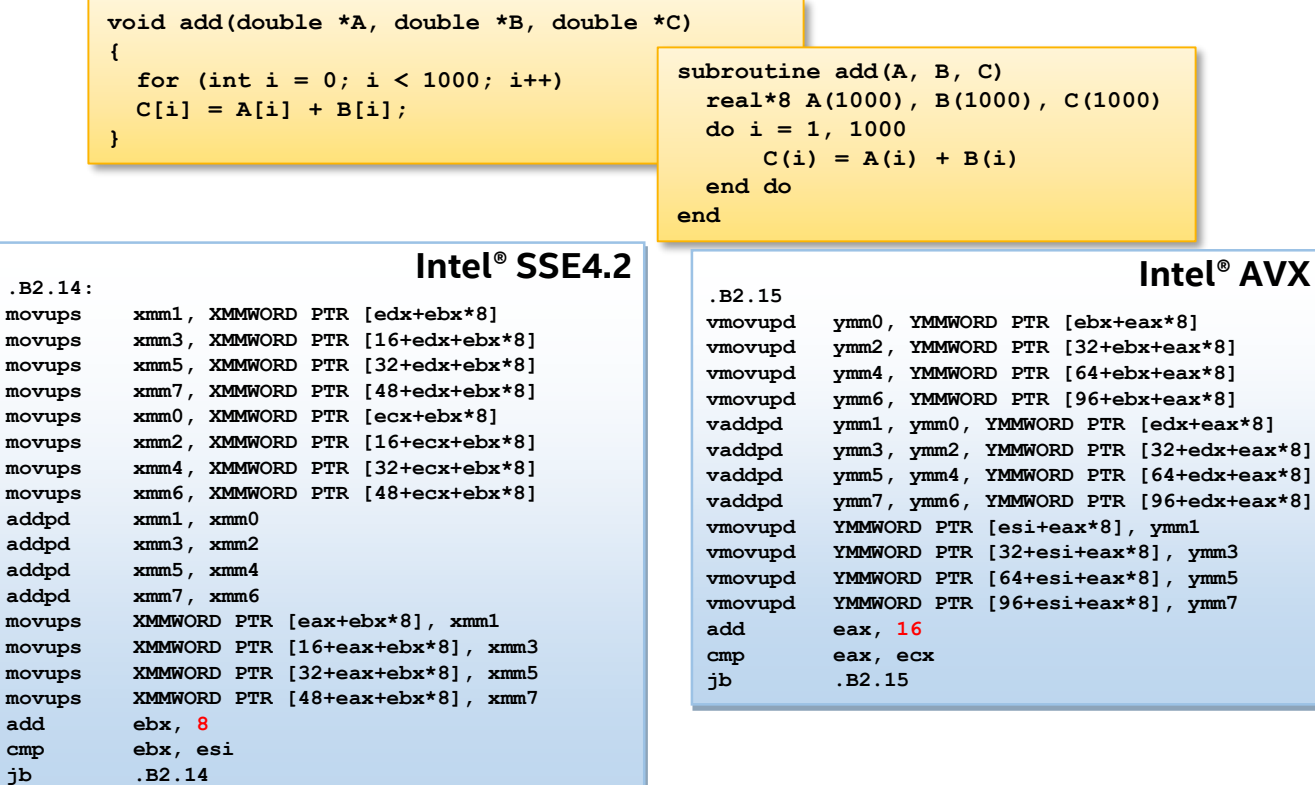

Optimization Notice

**...**

Copyright © 2020, Intel Corporation. All rights reserved. \*Other names and brands may be claimed as the property of others.

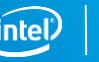

#### Basic Vectorization Switches I

Linux<sup>\*</sup>, macOS<sup>\*</sup>: **-x<code>**, Windows<sup>\*</sup>: **/Qx<code>** 

- Might enable Intel processor specific optimizations
- Processor-check added to "main" routine: Application errors in case SIMD feature missing or non-Intel processor with appropriate/informative message
- **<code>** indicates a feature set that compiler may target (including instruction sets and optimizations)
- Microarchitecture code names: BROADWELL, HASWELL, IVYBRIDGE, KNL, KNM, SANDYBRIDGE, SILVERMONT, SKYLAKE, SKYLAKE-AVX512
- SIMD extensions: CORE-AVX512, CORE-AVX2, CORE-AVX-I, AVX, SSE4.2, etc.

Example: icc **-xCORE-AVX2** test.c

```
ifort –xSKYLAKE test.f90
```
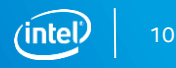

#### Basic Vectorization Switches II

Linux<sup>\*</sup>, macOS<sup>\*</sup>: **-ax<code>**, Windows<sup>\*</sup>: **/Qax<code>** 

- Multiple code paths: baseline and optimized/processor-specific
- Optimized code paths for Intel processors defined by **<code>**
- Multiple SIMD features/paths possible, e.g.: **-axSSE2, AVX**
- Baseline code path defaults to **–msse2** (**/arch:sse2**)
- The baseline code path can be modified by  $-\text{m}$ <code> or  $-\text{x}$ <code> (/arch:<code> or **/Qx<code>**)
- Example: icc **-axCORE-AVX512 -xAVX** test.c

icc **-axCORE-AVX2,CORE-AVX512** test.c

Linux<sup>\*</sup>, macOS<sup>\*</sup>: **-m<code>**, Windows<sup>\*</sup>: **/arch:<code>** 

- No check and no specific optimizations for Intel processors: Application optimized for both Intel and non-Intel processors for selected SIMD feature
- Missing check can cause application to fail in case extension not available

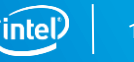

## Control Vectorization I

#### Disable vectorization:

- Globally via switch: Linux\*, macOS\*: **-no-vec**, Windows\*: **/Qvec-**
- For a single loop: C/C++: **#pragma novector**, Fortran: **!DIR\$ NOVECTOR**
- Compiler still can use some SIMD features

#### Using vectorization:

- Globally via switch (default for optimization level 2 and higher): Linux\*, macOS\*: **-vec**, Windows\*: **/Qvec**
- Vectorize even if compiler doesn't expect a performance benefit: C/C++: **#pragma vector always**, Fortran: **!DIR\$ VECTOR ALWAYS**

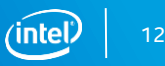

## Control Vectorization II

Verify vectorization:

- Globally: Linux\*, macOS\*: **-qopt -report**, Windows\*: **/Qopt -report**
- Abort compilation if loop cannot be vectorized: C/C++: **#pragma vector always assert** Fortran: **!DIR\$ VECTOR ALWAYS ASSERT**

#### Advanced:

- Ignore Vector DEPendencies (IVDEP): C/C++: **#pragma ivdep** Fortran: **!DIR\$ IVDEP**
- "Enforce" vectorization: C/C++: **#pragma omp simd ...** Fortran:**!\$OMP SIMD ...**

**Developer is responsible to verify the correctness of the code** Enabled with option (default): Linux\*, macOS\*: **-qopenmp -simd** Windows\*: **/Qopenmp -simd**

Copyright © 2020, Intel Corporation. All rights reserved. \*Other names and brands may be claimed as the property of others. Optimization Notice

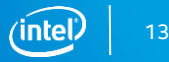

## Validating Vectorization Success I

#### **Optimization report:**

- Linux\*, macOS\*: **-qopt-report=<n>**, Windows\*: **/Qopt-report:<n> n**: **0**, …, **5** specifies level of detail; **2** is default (more later)
- Prints optimization report with vectorization analysis

#### **Optimization report phase:**

- Linux\*, macOS\*: **-qopt-report-phase=<p>**, Windows\*: **/Qopt-report-phase:<p>**
- **<p>** is **all** by default; use **vec** for just the vectorization report

#### **Optimization report file:**

- Linux\*, macOS\*: **-opt-report-file=<f>**, Windows\*: **/Qopt-report-file:<f>**
- **<f>** can be **stderr**, **stdout** or a file (default: \*.optrpt)

## Validating Vectorization Success II

#### **Assembler code inspection (Linux\*, macOS\*: -S, Windows\*: /Fa):**

- Most reliable way and gives all details of course
- Check for scalar/packed or (E)VEX encoded instructions: Assembler listing contains source line numbers for easier navigation
- Compiling with **-qopt-report-embed** (Linux\*, macOS\* ) or **/Qopt-report-embed**  (Windows\*) helps interpret assembly code

#### **Intel® Advisor**

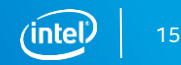

### Optimization Report Example

**Example novec.f90:**

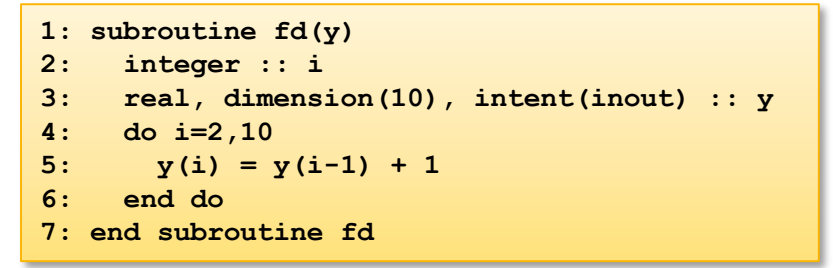

**\$ ifort novec.f90 -c -qopt-report=5 -qopt-report-phase=vec ifort: remark #10397: optimization reports are generated in \*.optrpt files in the output location \$ cat novec.optrpt … Begin optimization report for: FD Report from: Vector optimizations [vec] LOOP BEGIN at novec.f90(4,3) remark #15344: loop was not vectorized: vector dependence prevents vectorization remark #15346: vector dependence: assumed FLOW dependence between y(i) (5:5) and y(i-1) (5:5) LOOP END** 

**…**

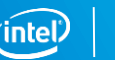

## Agenda

- **·** Introduction
- Auto-vectorization of Intel<sup>®</sup> Compilers
- Reasons for Vectorization Failures and Inefficiency
	- **Data Dependence**
	- **Alignment**
	- **Unsupported Loop Structure**
	- **Non-Unit Stride Access**
	- **Mathematical Functions**

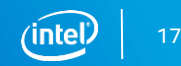

## Reasons for Vectorization Failures and Inefficiency

#### **Most frequent reasons:**

Data dependence

Alignment

Unsupported loop structure

Non-unit stride access

Function calls

Non-vectorizable mathematical functions

#### All those are common and will be explained in detail next!

Copyright © 2020, Intel Corporation. All rights reserved. \*Other names and brands may be claimed as the property of others. Optimization Notice

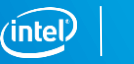

### Data Dependency and vectorization

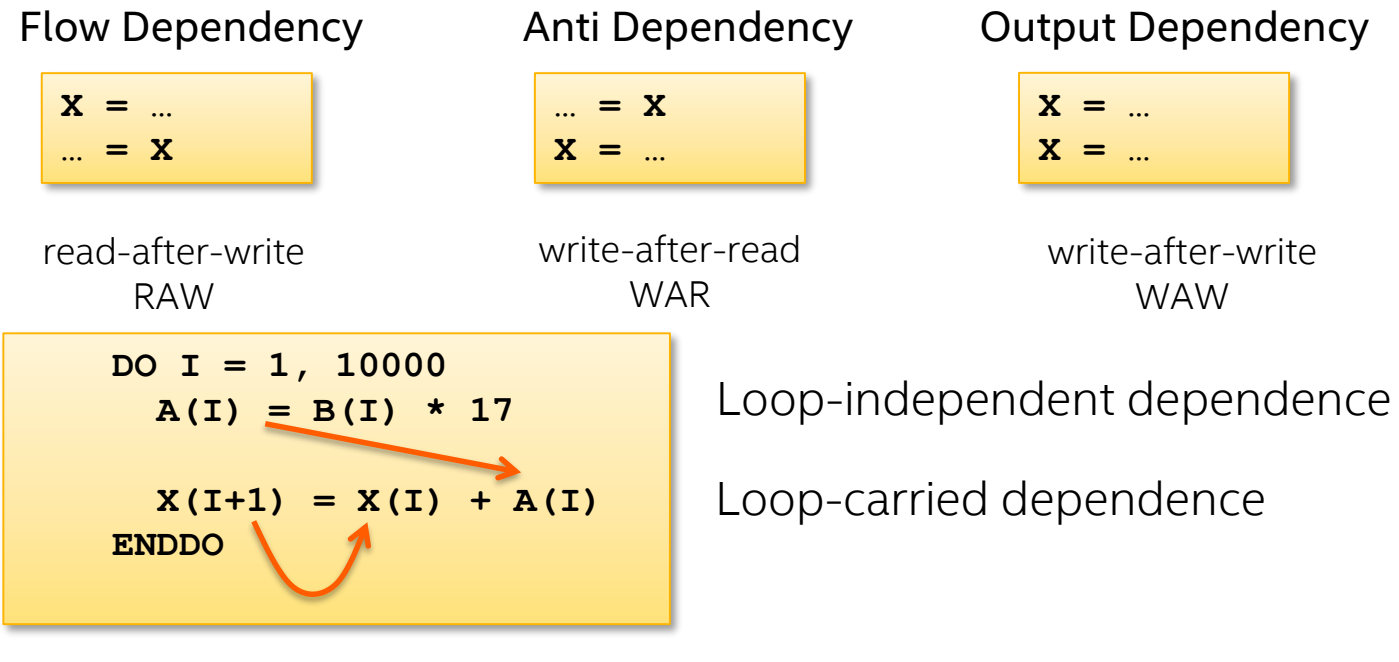

#### Example:

Despite cyclic dependency, the loop can be vectorized for SSE or AVX in case of VL being max. 3 times the data type size of array **A**.

**DO I = 1, N**  $A(I + 3) = A(I) + C$ **END DO**

## Failing Disambiguation

Many potential dependencies detected by the compiler result from unresolved memory disambiguation:

**The compiler has to be conservative and has to assume the worst case regarding "aliasing"!**

Example:

```
void scale(int *a, int *b)
{ 
    for (int i = 0; i < 10000; i++) b[i] = z * a[i];
}
```
Without additional information (like inter-procedural knowledge) the compiler has to assume a and b to be aliased!

**Use directives, switches and attributes to aid disambiguation!**

This is programming language and operating system specific

Use with care as the compiler might generate incorrect code in case the hints are not fulfilled!

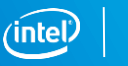

## Disambiguation Hints I

Disambiguating memory locations of pointers in C99: Linux\*, macOS\*: **–std=c99**, Windows\*: **/Qstd=c99**

Intel® C++ Compiler also allows this for other modes (e.g. **-std=c89**, **-std=c++0x**, …), too - **not standardized**, though: Linux\*, macOS\*: **-restrict**, Windows\*: **/Qrestrict**

Declaring pointers with keyword **restrict** asserts compiler that they only reference individually assigned, non-overlapping memory areas

```
Also true for any result of pointer arithmetic (e.g. ptr + 1 or ptr[1])
```

```
Examples: void scale(int *a, int *restrict b)
                   { 
                      for (int i = 0; i < 10000; i++) b[i] = z * a[i];
                  }
                  void mult(int a[][NUM], int b[restrict][NUM])
                  { ... }
```
Optimization Notice

Copyright © 2020, Intel Corporation. All rights reserved. \*Other names and brands may be claimed as the property of others.

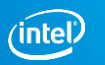

## Disambiguation Hints II

**Directive:**

**#pragma ivdep** (C/C++) or **!DIR\$ IVDEP** (Fortran)

**For C/C++:**

- Assume no aliasing at all (dangerous!): Linux\*, macOS\*: **-fno-alias**, Windows\*: **/Oa**
- Assume ISO C Standard aliasing rules: Linux\*, macOS\*: **-ansi-alias**, Windows\*: **/Qansi-alias Default on Linux, not on Windows**
	- Turns on ANSI aliasing checker
- No aliasing between function arguments: Linux\*, macOS\*: **-fargument-noalias**, Windows\*: **/Qalias-args-**
- No aliasing between function arguments and global storage: Linux\*, macOS\*: **-fargument-noalias-global**, Windows\*: N/A

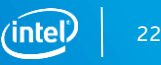

#### Multiversioning for data dependence

**1: void add(double \*A, double \*B, double \*C) 2: { 3: for (int i = 0; i < 1000; i++) 4: C[i] = A[i] + B[i]; 5: }**

**Example test.cpp:**

```
$ icpc test.cpp -c -qopt-report=5 -qopt-report-phase=vec
icpc: remark #10397: optimization reports are generated in *.optrpt files in the output location
$ cat test.optrpt
...
```
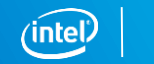

#### Multiversioning for data dependence

```
LOOP BEGIN at test.cpp(3,2)
Multiversioned v1
test.cpp(4,3):remark #15388: vectorization support: reference C[i] has aligned access
test.cpp(4,3):remark #15389: vectorization support: reference A[i] has unaligned access
test.cpp(4,3):remark #15388: vectorization support: reference B[i] has aligned access
test.cpp(3,2):remark #15381: vectorization support: unaligned access used inside loop body
test.cpp(3,2):remark #15305: vectorization support: vector length 2
test.cpp(3,2):remark #15399: vectorization support: unroll factor set to 4
test.cpp(3,2):remark #15309: vectorization support: normalized vectorization overhead 0.607
test.cpp(3,2):remark #15300: LOOP WAS VECTORIZED
test.cpp(3,2): remark #15442: entire loop may be executed in remainder
test.cpp(3,2):remark #15448: unmasked aligned unit stride loads: 1 
test.cpp(3,2):remark #15449: unmasked aligned unit stride stores: 1 
test.cpp(3,2):remark #15450: unmasked unaligned unit stride loads: 1 
test.cpp(3,2):remark #15475: --- begin vector cost summary ---
test.cpp(3,2):remark #15476: scalar cost: 8 
test.cpp(3,2):remark #15477: vector cost: 3.500 
test.cpp(3,2):remark #15478: estimated potential speedup: 2.250 
test.cpp(3, 2):remark #15488: --- end vector cost summary ---
LOOP END
...
LOOP BEGIN at test.cpp(3,2)
Multiversioned v2
test.cpp(3,2):remark #15304: loop was not vectorized: non-vectorizable loop instance from 
multiversioning
LOOP END
```
Copyright © 2020, Intel Corporation. All rights reserved. \*Other names and brands may be claimed as the property of others. Optimization Notice

## Optimization Report – An Example

\$ icc -c -xcommon-avx512 **-qopt-report=3** -qopt-report-phase=loop,vec foo.c

Creates foo.optrpt summarizing which optimizations the compiler performed or tried to perform. Level of detail from 0 (no report) to 5 (maximum). -qopt-report-phase=loop,vec asks for a report on vectorization and loop optimizations only Extracts:

#### LOOP BEGIN at foo.c(4,3) **Multiversioned v1 remark #25228: Loop multiversioned for Data Dependence**… remark #15300: LOOP WAS VECTORIZED

remark #15450: unmasked unaligned unit stride loads: 1 remark #15451: unmasked unaligned unit stride stores: 1 …. (loop cost summary) …. LOOP END

#### #include <math.h> void foo (**float \* theta, float \* sth**) { int i; for  $(i = 0; i < 512; i++)$  $sth[i] = sin(theta[i]+3.1415927);$ }

#### LOOP BEGIN at foo.c(4,3) <**Multiversioned v2**>

remark #15304: loop was not vectorized: non-vectorizable loop instance from multiversioning LOOP END

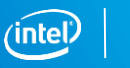

## Optimization Report – An Example

\$ icc -c -xcommon-avx512 -qopt-report=4 -qopt-report-phase=loop,vec -qopt-report-file=stderr **-fargument-noalias** foo.c …

#### LOOP BEGIN at foo.c(4,3)

…

report to stderr instead of foo.optrpt

remark #15417: vectorization support: number of FP up converts: single precision to double precision 1 [ foo.c(5,17) ] remark #15418: vectorization support: number of FP down converts: double precision to single precision 1 [ foo.c(5,8)] remark #15300: LOOP WAS VECTORIZED remark #15450: unmasked unaligned unit stride loads: 1 remark #15451: unmasked unaligned unit stride stores: 1 remark #15475: --- begin **vector cost summary** -- remark #15476: **scalar cost: 111** remark #15477: **vector cost: 10.310** remark #15478: **estimated potential speedup: 10.740** remark #15482: vectorized math library calls: 1 remark #15487: **type converts: 2** remark #15488: --- end vector cost summary -- remark #25015: Estimate of max trip count of loop=32 LOOP END  $\#$ include  $\leq$ math.h> void foo (float \* theta, float \* sth) { int i; for  $(i = 0; i < 512; i++)$ sth[i] = **sin**(theta[i]+**3.1415927**); }

#### <https://godbolt.org/z/aMtp9T>

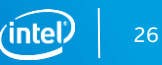

### Optimization Report – An Example

\$ icc -S -xcommon-avx512 -qopt-report=4 -qopt-report-phase=loop,vec -qopt-report-file=stderr fargument-noalias foo.c LOOP BEGIN at foo2.c(4,3)

remark #15305: vectorization support: vector length 32 remark #15300: LOOP WAS VECTORIZED remark #15450: unmasked unaligned unit stride loads: 1 remark #15451: unmasked unaligned unit stride stores: 1 remark #15475: --- begin vector cost summary -- remark #15476: scalar cost: 109 remark #15477: vector cost: 5.250 remark #15478: **estimated potential speedup: 20.700** remark #15482: vectorized math library calls: 1 remark #15488: --- end vector cost summary -- remark #25015: Estimate of max trip count of loop=32 LOOP END

```
#include <math.h>
void foo (float * theta, float * sth) {
 int i;
 for (i = 0; i < 512; i++)sth[i] =sinf(theta[i]+3.1415927f);
}
```
\$ grep sin foo.s

…

call \_\_svml\_sinf16\_b3 call svml\_sinf16\_b3

Optimization Notice

Copyright © 2020, Intel Corporation. All rights reserved. \*Other names and brands may be claimed as the property of others.

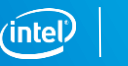

## Compiler helps with alignment

SSE: 16 bytes AVX: 32 bytes AVX512 64 bytes

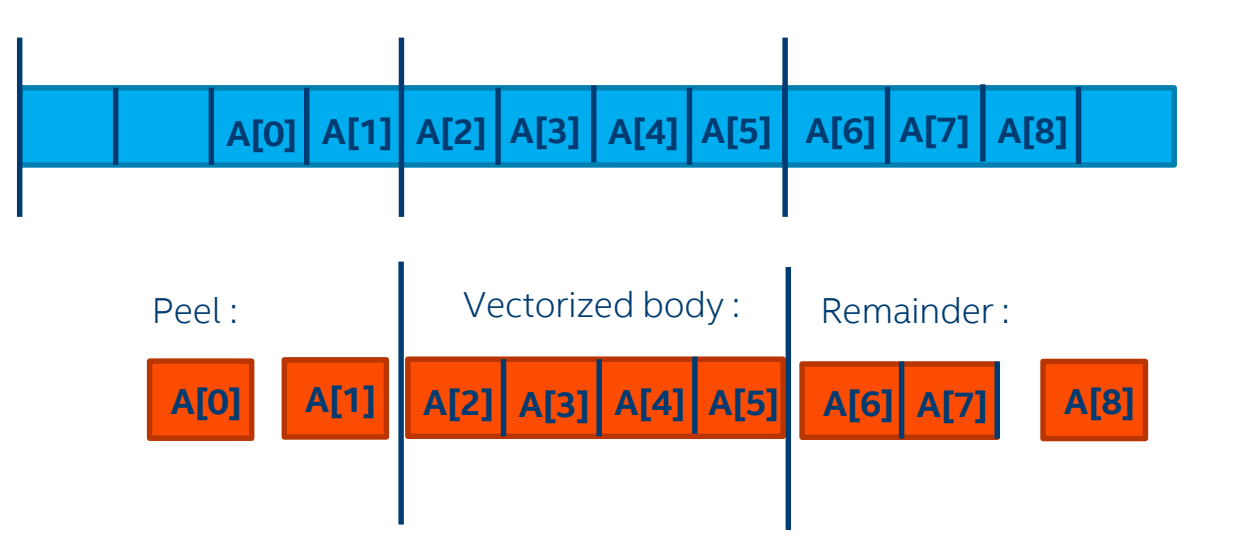

Compiler can split loop in 3 parts to have aligned access in the loop body

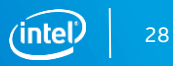

## Data Alignment for C/C++

Aligned heap memory allocation by intrinsic/library call:

```
void* aligned_alloc( std::size_t alignment, std::size_t size ); (since C++17)
void* _mm_malloc(int size, int base)
```
Linux\*, macOS\* only:

```
int posix_memaligned(void **p, size_t base, size_t size)
```
Automatically allocate memory with the alignment of that type using new operator:

```
#include <aligned_new>
```
Align attribute for variable declarations:

```
alignas specifier (since C++11):
```
*alignas(64) char line[128];*

Linux<sup>\*</sup>, macOS<sup>\*</sup>, Windows<sup>\*</sup>: declspec(align(base)) <var>

```
Linux<sup>*</sup>, macOS<sup>*</sup>: <var> attribute ((aligned(base)))
```
#### **Portability caveat:**

**\_\_declspec** is not known for GCC and **\_\_attribute\_\_** not for Microsoft Visual Studio\*!

Optimization Notice

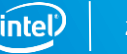

## Compiler Alignment Hints for C/C++

Hint that start address of an array is aligned (Intel Compiler only): **\_\_assume\_aligned(<array>, base)**

**#pragma vector [aligned|unaligned]**

- Only for Intel Compiler
- **EXTERN EXECTS COMPTART SHOW ASSETS:** Asserts computed as Asserts compiler that all data accesses in loop following directive

#### ▪ **Use with care:**

The assertion must be satisfied for all(!) data accesses in the loop!

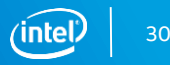

## Problems Defining Alignment

```
void matvec(double a[][ROWWIDTH], double b[], double c[])
{
  int i, j;
  for(i = 0; i < size1; i++) {
   b[i] = 0;
#pragma vector aligned
    for(j = 0; j < size2; j++)
     b[i] += a[i][j] * c[j];
  }
}
```
- Let's assume **a**, **b** and **c** are be declared 16 byte aligned in calling routine
- **Question:** Would this be correct when compiled for Intel® SSE2?
- **Answer:** It depends on **ROWWIDTH**!
	- **E** ROWWIDTH is even: Yes
	- **EXECT ADIST INCOVERTY IS ON A VIOLET 10 ATTACK CONSTANT IS A VIOLET FOR THE ROOF FIRST TO METAL RETABLE TO METAL TO NOTET FIRST row!**
- **Solution:** Instead of pragma, use **assume aligned (<array>, base)**. This refers to the start address only.

Optimization Notice

Copyright © 2020, Intel Corporation. All rights reserved. \*Other names and brands may be claimed as the property of others.

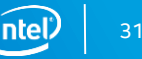

#### Hands-on exercises

[gi](https://github.com/ivorobts/compiler-optimization.git)t clone <https://github.com/ivorobts/compiler-optimization.git>

Use Vectorization\_Lab.pdf for instructions

• C++/Fortran – choose what you prefer

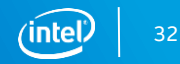

#### Unsupported Loop Structure

Loops where compiler does not know the iteration count:

- Upper/lower bound of a loop are not loop-invariant
- Loop stride is not constant
- Early bail-out during iterations (e.g. **break**, exceptions, etc.)
- Too complex loop body conditions for which no SIMD feature instruction exists
- Loop dependent parameters are globally modifiable during iteration (language standards require load and test for each iteration)

#### Transform is possible, e.g.:

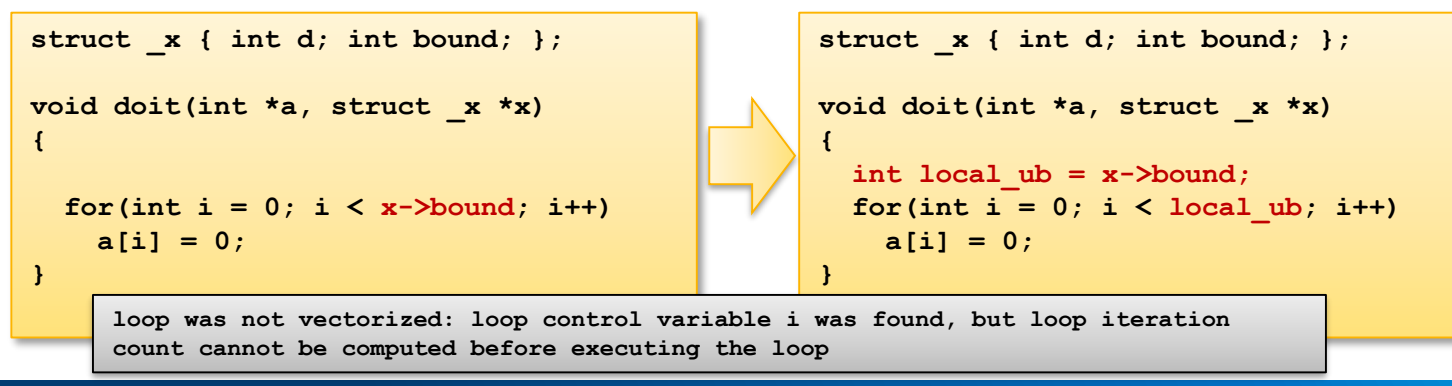

#### <https://godbolt.org/z/TAXULn>

Optimization Notice

Copyright © 2020, Intel Corporation. All rights reserved. \*Other names and brands may be claimed as the property of others.

#### Memory access patterns

Unit strided (contiguous):

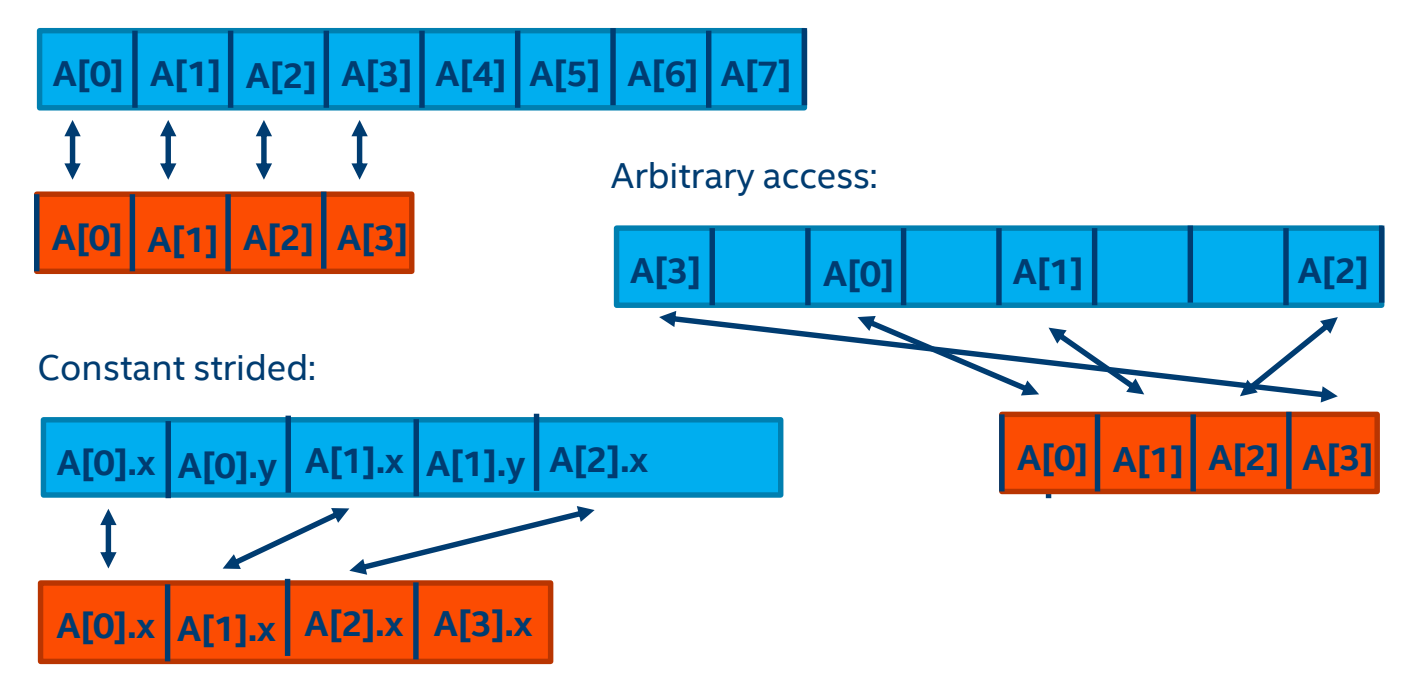

Copyright © 2020, Intel Corporation. All rights reserved. \*Other names and brands may be claimed as the property of others. Optimization Notice

#### Memory access patterns

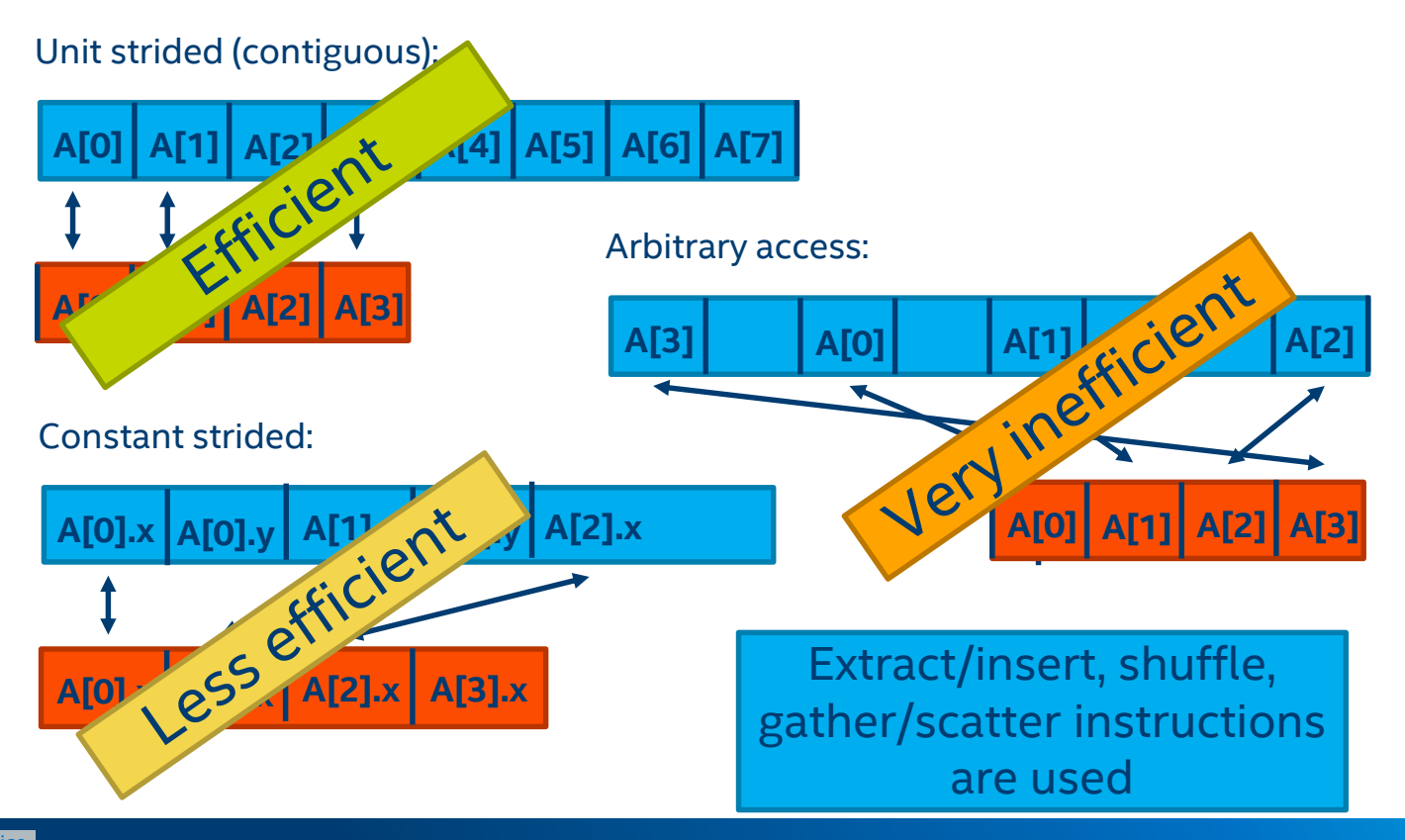

Copyright © 2020, Intel Corporation. All rights reserved. \*Other names and brands may be claimed as the property of others. Optimization Notice

## What is Intel<sup>®</sup> SDI T?

The SIMD Data Layout Template library is a C++11 template library to quick convert *Array of Structures* to *Structure of Arrays* representation

SDLT vectorizes your code by making memory access contiguous, which can lead to more efficient code and better performance

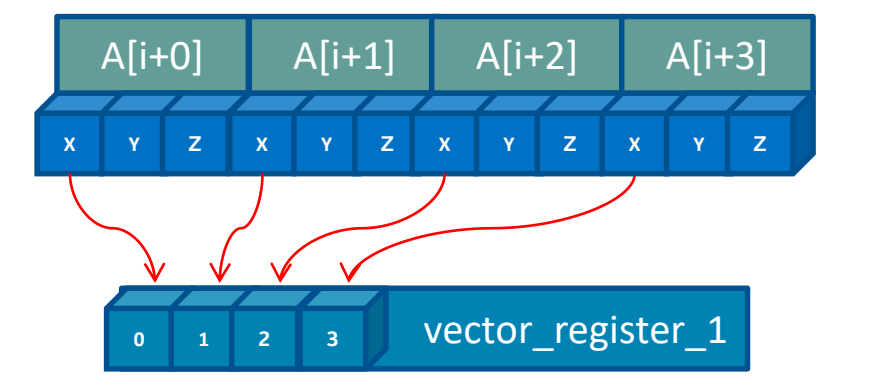

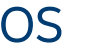

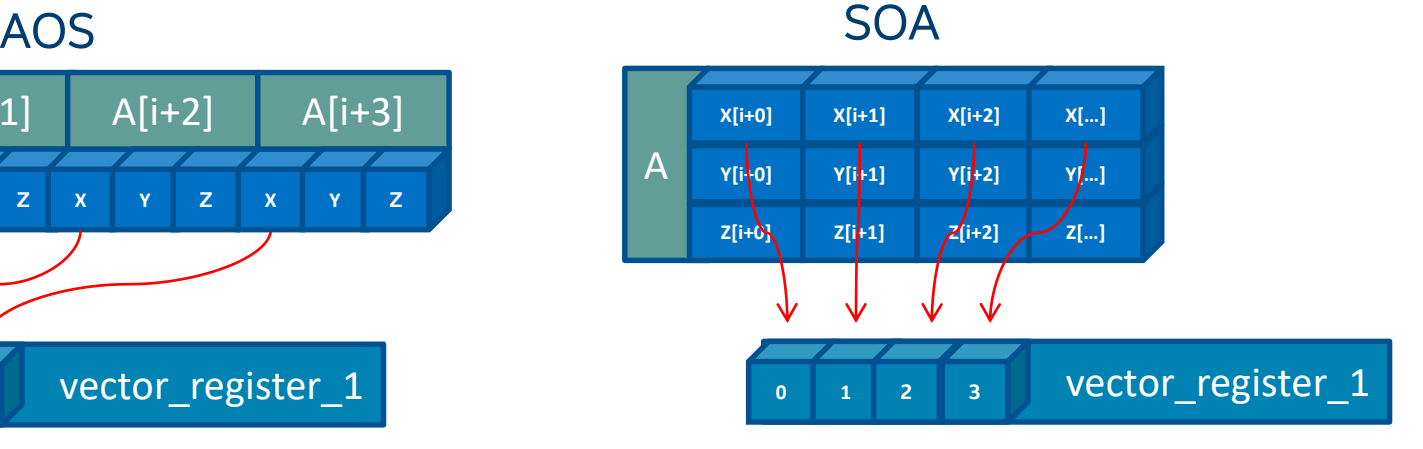

#### <https://tinyurl.com/intelsdlt>

#### Optimization Notice

Copyright © 2020, Intel Corporation. All rights reserved. \*Other names and brands may be claimed as the property of others.

## Use function calls inside loop

Success of in-lining can be verified using the optimization report: Linux\*, macOS\*: **-qopt-report=<n> -qopt-report-phase=ipo** Windows\*: **/Qopt-report:<n> /Qopt-report-phase:ipo**

Intel compilers offer a large set of switches, directives and language extensions to control in-lining globally or locally, e.g.:

- **#pragma [no]inline** (C/C++), **!DIR\$ [NO]iNLINE** (Fortran): Instructs compiler that all calls in the following statement can be in-lined or may never be inlined
- **#pragma forceinline** (C/C++), **!DIR\$ FORCEINLINE** (Fortran): Instructs compiler to ignore the heuristic for in-lining and to inline all calls in the following statement
- See section "Inlining Options" in compiler manual for full list of options

\*Other names and brands may be claimed as the property of others.

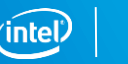

#### Vectorizable Mathematical Functions

Calls to most mathematical functions in a loop body can be vectorized using "Short Vector Math Library" (SVML):

- SVML (libsvml) provides vectorized implementations of different mathematical functions
- Optimized for latency compared to the VML library component of Intel® MKL which realizes same functionality but optimized for throughput

Routines in **libsvml** can also be called explicitly, using intrinsics (C/C++)

These mathematical functions are currently supported:

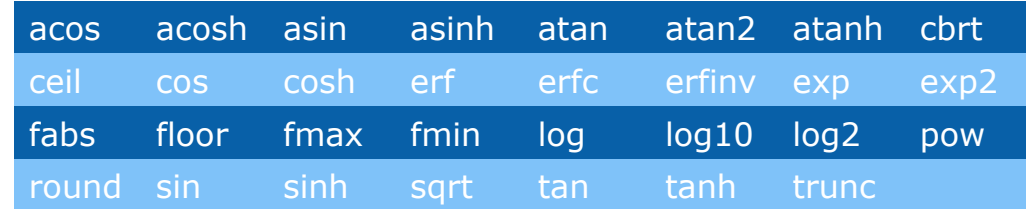

right © 2020, Intel Corporation. All rights reserved. \*Other names and brands may be claimed as the property of others. Optimization Notice

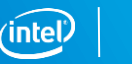

#### Many Ways to Vectorize

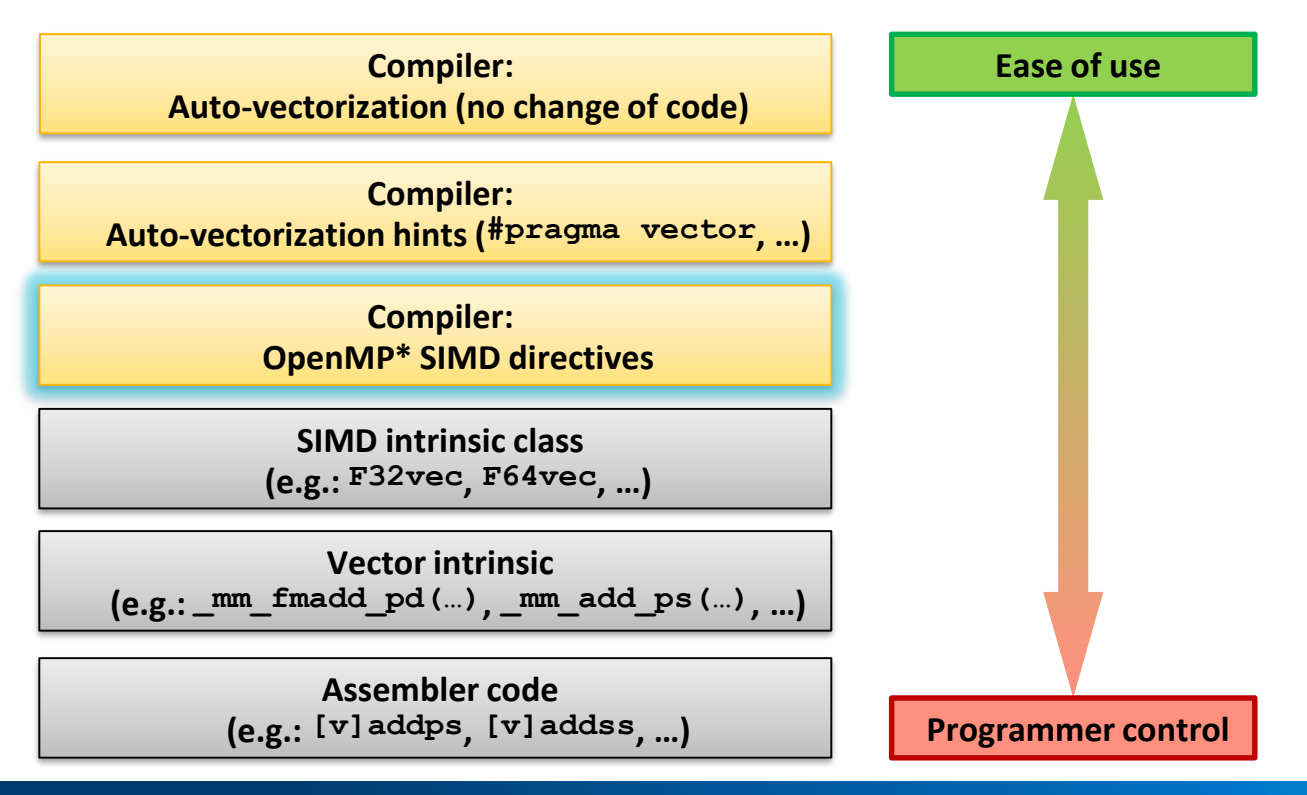

Copyright © 2020, Intel Corporation. All rights reserved. \*Other names and brands may be claimed as the property of others. Optimization Notice

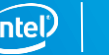

## Obstacles to Auto-Vectorization

#### **Multiple loop exits**

■ Or trip count unknown at loop entry

#### **Dependencies between loop iterations**

■ Mostly, avoid read-after-write "flow" dependencies

#### **Function or subroutine calls**

■ Except where inlined

#### **Nested (Outer) loops**

▪ Unless inner loop fully unrolled

#### **Complexity**

- Too many branches
- Too hard or time-consuming for compiler to analyze

https://software.intel.com/articles/requirements-for-vectorizable-loops

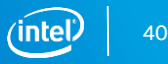

## OpenMP\* SIMD Programming

Vectorization is so important

**→** consider explicit vector programming

Modeled on OpenMP\* for threading (explicit parallel programming)

Enables reliable vectorization of complex loops the compiler can't auto-vectorize E.g. outer loops

#### Directives are commands to the compiler, not hints

E.g. #pragma omp simd or !\$OMP SIMD Compiler does no dependency and cost-benefit analysis !! **Programmer is responsible for correctness** (like OpenMP threading)

E.g. PRIVATE, REDUCTION or ORDERED clauses

Incorporated in OpenMP since version  $4.0 \Rightarrow$  portable -qopenmp or -qopenmp-simd (default starting 19.0 version) to enable

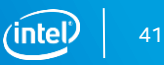

#### <https://godbolt.org/z/qfpHxb>

## OpenMP\* SIMD pragma

Use #pragma omp simd with -qopenmp-simd

```
void addit(double* a, double* b, int 
m, int n, int x)
{
  for (int i = m; i < m+n; i++)a[i] = b[i] + a[i-x];}
}
```
loop was not vectorized: existence of vector dependence. SIMD LOOP WAS VECTORIZED

```
void addit(double* a, double * b, int m, 
int n, int x)
{
#pragma omp simd // I know x<0
 for (int i = m; i < m+n; i++)a[i] = b[i] + a[i-x];}
}
```
Use when you **KNOW** that a given loop is safe to vectorize

#### The Intel® Compiler will vectorize if at all possible

- (ignoring dependency or efficiency concerns)
- **EXEDEE Minimizes source code changes needed to enforce vectorization**

Optimization Notice

Copyright © 2020, Intel Corporation. All rights reserved. \*Other names and brands may be claimed as the property of others.

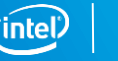

## Clauses for OMP SIMD directives

The programmer (i.e. you!) is responsible for correctness

■ Just like for race conditions in loops with OpenMP<sup>\*</sup> threading

Available clauses:

- **PRIVATE**
- 
- **REDUCTION**
- 
- 
- 
- 
- 

LASTPRIVATE  $\rightarrow$  like OpenMP for threading

**COLLAPSE** (for nested loops) **LINEAR** (additional induction variables) SIMDLEN (preferred number of iterations to execute concurrently) SAFELEN (max iterations that can be executed concurrently)

ALIGNED (tells compiler about data alignment)

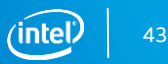

#### Example: Outer Loop Vectorization

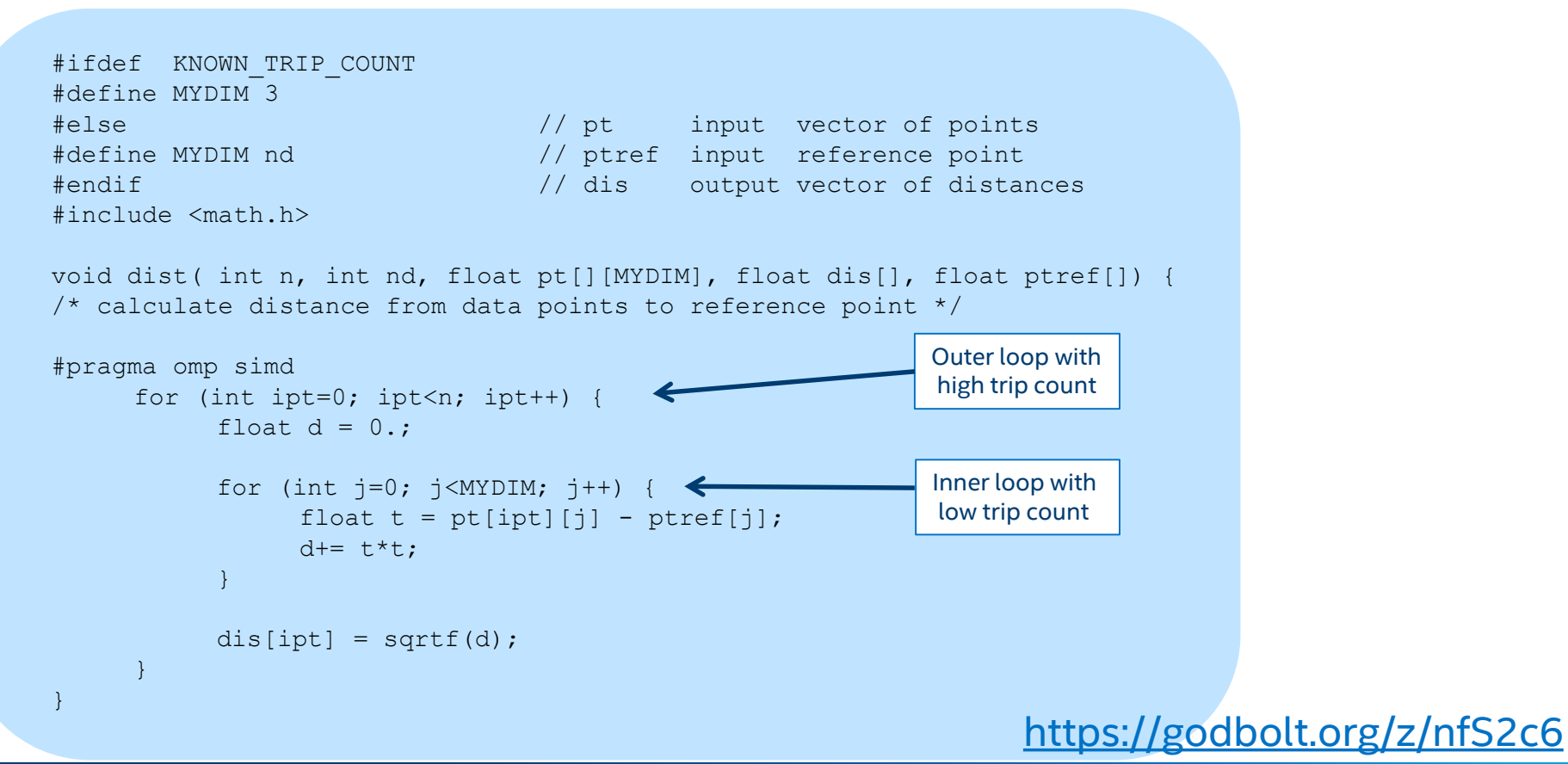

Copyright © 2020, Intel Corporation. All rights reserved. \*Other names and brands may be claimed as the property of others. Optimization Notice

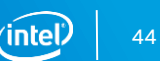

## Outer Loop Vectorization

icc -std=c99 -xavx -qopt-report-phase=loop,vec -qopt-report-file=stderr -c dist.c

… LOOP BEGIN at dist.c(26,2) remark #15542: loop was not vectorized: inner loop was already vectorized

LOOP BEGIN at dist.c(29,3) remark #15300: LOOP WAS VECTORIZED

We can vectorize the outer loop by activating the pragma using -qopenmp-simd

**#pragma omp simd**

…

Would need private clause for d and t if declared outside SIMD scope

icc -std=c99 -xavx -qopenmp-simd -qopt-report-phase=loop,vec -qopt-report-file=stderr -qopt-report=4 -c dist.c

… LOOP BEGIN at dist.c(26,2) remark #15328: … non-unit strided load was emulated for the variable <pt[ipt][j]>, stride is unknown to compiler remark #15301: OpenMP SIMD LOOP WAS VECTORIZED LOOP BEGIN at dist.c(29,3) remark #25460: No loop optimizations reported

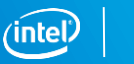

## Unrolling the Inner Loop

There is still an inner loop.

…

If the trip count is fixed and the compiler knows it, the inner loop can be fully unrolled. Outer loop vectorization is more efficient also because stride is now known

icc -std=c99 -xavx -qopenmp-simd -DKNOWN\_TRIP\_COUNT -qopt-report-phase=loop,vec qopt-report-file=stderr –qopt-report=4 -c dist.c

LOOP BEGIN at dist.c(26,2) remark #15328: vectorization support: non-unit strided load was emulated for the variable <pt[ipt][j]>, stride is 3 [ dist.c(30,14) ] remark #15301: OpenMP SIMD LOOP WAS VECTORIZED

LOOP BEGIN at dist.c(29,3) remark #25436: completely unrolled by 3 (pre-vector) LOOP END LOOP END

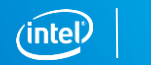

## Loops Containing Function Calls

Function calls can have side effects that introduce a loop-carried dependency, preventing vectorization

Possible remedies:

- Inlining
	- best for small functions
	- Must be in same source file, or else use -ipo
- OMP SIMD pragma or directive to vectorize rest of loop, while preserving scalar calls to function (last resort)
- SIMD-enabled functions
	- Good for large, complex functions and in contexts where inlining is difficult
	- Call from regular "for" or "DO" loop
	- In Fortran, adding "ELEMENTAL" keyword allows SIMD-enabled function to be called with array section argument

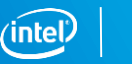

#### SIMD-enabled Function

Compiler generates SIMD-enabled (vector) version of a scalar function that can be called from a vectorized loop: **#pragma omp declare simd uniform(y,z,xp,yp,zp)** float func(float x, float y, float z, float xp, float yp, float zp) { float denom =  $(x-xp)*(x-xp) + (y-yp)*(y-yp) + (z-zp)*(z-zp);$ denom = 1./sqrtf(denom); return denom; } … **#pragma omp simd private(x) reduction(+:sumx)** for  $(i=1; i< nx; i++)$  {  $x = x0 + (float) i * h;$  $sumx = sumx + func(x, y, z, xp, yp, zp);$ } These clauses are required for correctness, just like for OpenMP\* FUNCTION WAS VECTORIZED with ... SIMD LOOP WAS VECTORIZED. y, z, xp, yp and zp are constant, x can be a vector

#### #pragma omp simd may not be needed in simpler cases

Optimization Notice

Copyright © 2020, Intel Corporation. All rights reserved. \*Other names and brands may be claimed as the property of others.

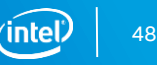

## Special Idioms

Dependency on an earlier iteration usually makes vectorization unsafe

- Some special patterns can still be handled by the compiler
	- Provided the compiler recognizes them (auto-vectorization)
		- Often works only for simple, 'clean' examples
	- Or the programmer tells the compiler (explicit vector programming)
		- May work for more complex cases
	- Examples: reduction, compress/expand, search, histogram/scatter, minloc
- Sometimes, the main speed-up comes from vectorizing the rest of a large loop, more than from vectorization of the idiom itself

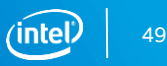

#### Reduction – simple example

Auto-vectorizes with any instruction set:

icc -std=c99 -O2 -qopt-report-phase=loop,vec -qopt-report-file=stderr reduce.c;

LOOP BEGIN at reduce.c(17,6)) remark #15300: LOOP WAS VECTORIZED

```
double reduce(double a[], int na) {
/* sum all positive elements of a */double sum = 0.;
     for (int ia=0; ia \langlena; ia++) {
        if (a[ia] > 0.) sum += a[ia]; // sum causes cross-iteration dependency
     }
     return sum;
}
```
Copyright © 2020, Intel Corporation. All rights reserved. \*Other names and brands may be claimed as the property of others. Optimization Notice

…

#### Reduction – when auto-vectorization doesn't work

icc -std=c99 -O2 -fp-model precise -qopt-report-phase=loop,vec -qopt-report-file=stderr reduce.c; …

LOOP BEGIN at reduce.c(17,6))

remark #15331: loop was not vectorized: precise FP model implied by the command line or a directive prevents vectorization. Consider using fast FP model [ reduce.c(18,26)

Vectorization would change order of operations, and hence the result

■ Can use a SIMD pragma to override and vectorize:

```
#pragma omp simd reduction(+:sum)
     for (int ia=0; ia \langlena; ia++)
{
           sum += ...
```
Without the reduction clause, results would be incorrect because of the flow dependency. See "SIMD-Enabled Function" section for another example.

icc -std=c99 -O2 -fp-model precise –qopenmp-simd -qopt-report-file=stderr reduce.c; LOOP BEGIN at reduce.c(18,6) remark #15301: OpenMP SIMD LOOP WAS VECTORIZED

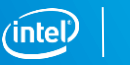

- Go to the folder nbody-demo/ver4
- Type *make* to compile code.
- Type *make run* to run the test and measure the timing.
- Please have a look at the compiler report.

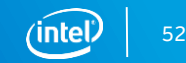

#### Compiler report result

```
LOOP BEGIN at GSimulation.cpp(145,6)
         remark #15389: vectorization support: reference this->particles->pos_x[j] has 
unaligned access [ GSimulation.cpp(151,8) ]
…
         remark #15389: vectorization support: reference this->particles->mass[j] has 
unaligned access [ GSimulation.cpp(160,20) ]
         remark #15381: vectorization support: unaligned access used inside loop body
         remark #15305: vectorization support: vector length 8
         remark #15309: vectorization support: normalized vectorization overhead 1.055
         remark #15300: LOOP WAS VECTORIZED
         remark #15321: Compiler has chosen to target XMM/YMM vector. Try using -qopt-
zmm-usage=high to override
         remark #15450: unmasked unaligned unit stride loads: 4
         remark #15475: --- begin vector cost summary ---
         remark #15476: scalar cost: 118
         remark #15477: vector cost: 13.620
         remark #15478: estimated potential speedup: 7.910
         remark #15488: --- end vector cost summary ---
      LOOP END
```
Optimization Notice

Copyright © 2020, Intel Corporation. All rights reserved. \*Other names and brands may be claimed as the property of others.

- Go to the folder *nbody-demo/ver5*
- **Open the file** *GSimulation.cpp***: all the memory allocations have been** replaced with *\_mm\_malloc*
- Type *make* to compile code.
- Type *make run* to run the test and measure the timing.
- Please have a look at the compiler report.
- Try to recompile the code removing the option –DASSUME ALIGN from the *Makefile*. Can you explain what is going on?

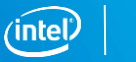

- Play with the alignment:
	- alignment 64 bytes also with 32. 16 does not align
- Modify into the *Makefile* the OPTFLAG (ISA optimization) to  $-xCORE-AVX2$ 
	- What is changing in the alignment?
	- What is the performance?
- Type *make run* to run the test and measure the timing.

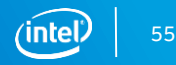

- Recompile the code enabling the usage of the zmm registers
	- *make ZMM=yes*
- Can you explain why the performance is higher?
	- Please have a look at the compiler report for hints.

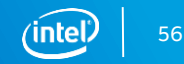

- Recompile the code enabling the usage of the zmm registers
	- *make ZMM=yes*
- Can you explain why the performance is higher?
	- Please have a look at the compiler report for hints.

■ With the usage of AVX512 and ZMM registers, we have 22% more *performance!*

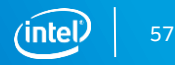

#### Legal Disclaimers and Optimization Notices

INFORMATION IN THIS DOCUMENT IS PROVIDED IN CONNECTION WITHINTEL® PRODUCTS, NO LICENSE, EXPRESS OR IMPLIED, BY ESTOPPEL OR OTHERWISE, TO ANY INTELLECTUAL PROPERTY RIGHTS IS GRANTED BY THIS DOCUMENT, EXCEPT AS PROVIDED IN I AND CONDITIONS OF SALE FOR SUCH PRODUCTS. INTEL ASSUMES NO LIABILITY WHATSOEVER. AND INTEL DISCLAIMS ANY EXPRESS OR IMPLIED WARRANTY. RELATING TO SALE AND/OR USE OF INTEL PRODUCTS INCLUDING LIABILITY OR WARRANTIES RELATING A PARTICULAR PURPOSE, MERCHANTABILITY, OR INFRINGEMENT OF ANY PATENT, COPYRIGHT OR OTHER INTELLECTUAL PROPERTY RIGHT, Intel products are not intended for use in medical, life saving, life sustaining, critical control or sa applications.

Intel may make changes to specifications and product descriptions at any time, without notice. Designers must not rely on the absence or characteristics of any features or instructions marked "reserved" or "undefined," Int responsibility whatsoever for conflicts or incompatibilities arising from future changes to them. The information here is subject to change without notice. Do not finalize a design with this information.

All products, platforms, dates, and figures specified are preliminary based on current expectations, and are subject to change without notice.

Performance tests and ratings are measured using specific computer systems and/or components and reflect the approximate performance of Intel products as measured by those tests. Any difference in system hardware or softwa performance. Buvers should consult other sources of information to evaluate the performance of systems or components they are considering purchasing. For more information on performance tests and on the performance of Inte Limitations.

Intel processor numbers are not a measure of performance. Processor numbers differentiate features within each processor family, not across different processor families. See www.intel.com/products/processor\_number for deta

Software and workloads used in performance tests may have been optimized for performance only on Intel microprocessors. Performance tests, such as SYSmark and MobileMark, are measured using specific computer systems, compo change to any of those factors may cause the results to yary. You should consult other information and performance tests to assist you in fully evaluating your contemplated purchases, including the performance of that prod information go to [www.intel.com/benchmarks](http://www.intel.com/benchmarks).

Optimization Notice: Intel's compilers may or may not optimize to the same degree for non-Intel microprocessors for optimizations that are not unique to Intel microprocessors. These optimizations include SSE2, SSE3, and SS guarantee the availability, functionality, or effectiveness of any optimization on microprocessors not manufactured by Intel. Microprocessor-dependent optimizations in this product are intended for use with Intel microproc microarchitecture are reserved for Intel microprocessors. Please refer to the applicable product User and Reference Guides for more information regarding the specific instruction sets covered by this notice. Notice Revisio

The Intel Core and Itanium processor families may contain design defects or errors known as errata which may cause the product to deviate from published specifications. Current characterized errata are available on request

The benchmark results reported may need to be revised as additional testing is conducted. The results depend on the specific platform configurations and workloads utilized in the testing, and may not be applicable to any p The results are not necessarily representative of other benchmarks and other benchmark results may show greater or lesser impact from mitigations.

The code names Arrandale, Bloomfield, Boazman, Boulder Creek, Calpella, Chief River, Clarkdale, Cliffside, Cougar Point, Gulftown, Huron River, Ivy Bridge, Kiiner Peak, King's Creek, Lewisville, Lynnfield, Maho Bay, Montev Peak, Sandy Bridge, Sugar Bay, Tylersburg, and Westmere presented in this document are only for use by Intel to identify a product, technology, or service in development, that has not been made commercially available to th "commercial" name for products or services and is not intended to function as a trademark.

Contact your local Intel sales office or your distributor to obtain the latest specifications and before placing your product order.

Copies of documents which have an order number and are referenced in this document, or other Intel literature, may be obtained by calling 1-800-548-4725, or by visiting Intel's Web Site.

Intel, Intel Core, Core Inside, Itanium, and the Intel Logo are trademarks of Intel Corporation in the U.S. and other countries.

\*Other names and brands may be claimed as the property of others.

Intel collects and uses personal information from employees as part of SES, including capturing audio recording of sessions (both presenters and audience QA) as well as photographs and video recording of various event acti conference, you give your consent for this capture. This includes both speakers and attendees. Intel will not retain your personal information longer than is necessary for the purposes for which it is collected.

Copyright © 2020, Intel Corporation. All rights reserved. \*Other names and brands may be claimed as the property of others. Optimization Notice

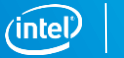

## Legal Disclaimer & Optimization Notice

Software and workloads used in performance tests may have been optimized for performance only on Intel microprocessors. Performance tests, such as SYSmark and MobileMark, are measured using specific computer systems, components, software, operations and functions. Any change to any of those factors may cause the results to vary. You should consult other information and performance tests to assist you in fully evaluating your contemplated purchases, including the performance of that product when combined with other products. For more complete information visit [www.intel.com/benchmarks](http://www.intel.com/benchmarks).

INFORMATION IN THIS DOCUMENT IS PROVIDED "AS IS". NO LICENSE, EXPRESS OR IMPLIED, BY ESTOPPEL OR OTHERWISE, TO ANY INTELLECTUAL PROPERTY RIGHTS IS GRANTED BY THIS DOCUMENT. INTEL ASSUMES NO LIABILITY WHATSOEVER AND INTEL DISCLAIMS ANY EXPRESS OR IMPLIED WARRANTY, RELATING TO THIS INFORMATION INCLUDING LIABILITY OR WARRANTIES RELATING TO FITNESS FOR A PARTICULAR PURPOSE, MERCHANTABILITY, OR INFRINGEMENT OF ANY PATENT, COPYRIGHT OR OTHER INTELLECTUAL PROPERTY **RIGHT** 

Copyright © 2019, Intel Corporation. All rights reserved. Intel, the Intel logo, Pentium, Xeon, Core, VTune, OpenVINO, Cilk, are trademarks of Intel Corporation or its subsidiaries in the U.S. and other countries.

#### **[Optimization Notice](https://software.intel.com/en-us/articles/optimization-notice)**

Intel's compilers may or may not optimize to the same degree for non-Intel microprocessors for optimizations that are not unique to Intel microprocessors. These optimizations include SSE2, SSE3, and SSSE3 instruction sets and other optimizations. Intel does not guarantee the availability, functionality, or effectiveness of any optimization on microprocessors not manufactured by Intel. Microprocessor-dependent optimizations in this product are intended for use with Intel microprocessors. Certain optimizations not specific to Intel microarchitecture are reserved for Intel microprocessors. Please refer to the applicable product User and Reference Guides for more information regarding the specific instruction sets covered by this notice.

Notice revision #20110804

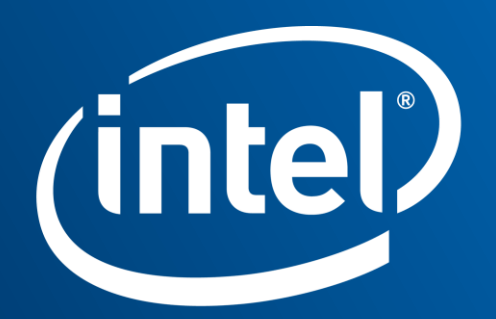

Software